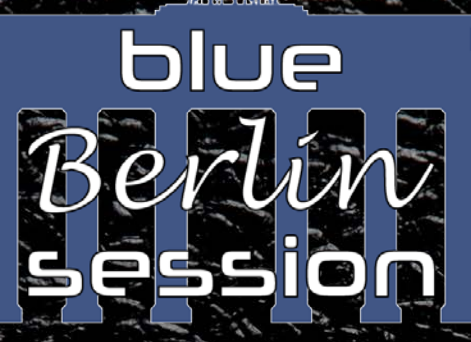

focus IR series

# SPEAKER CABINET IR-BIBLIOTHEK

## cablR.eu fine impulse responses

# **FE-TWEED\_P12R**

basierend auf einem Tweed Deluxe Clone™ mit 1x12" Jensen™ P12R Alnico 8Ohm Speaker

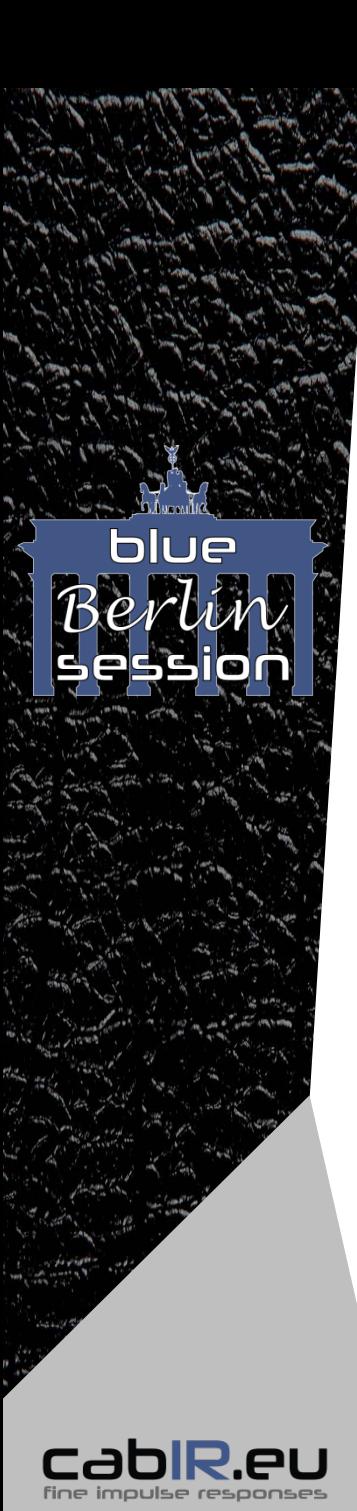

#### **Inhaltsverzeichnis**

- Begrüßung 3
- Ausstattung der "focus IR series" and a metal and the Australian A
- Mikrofon Legende 5
- Wegweiser zur schnellen und zielsicheren IR-Wahl 6
	- QUICKSTART Ordner 6
	- FOCUS Ordner 7
	- MIX-CLASSICS Ordner 8
	- SINGLE-MICS Ordner 9
		- SINGLE-MICS MPT minimal-phase Ordner 9
		- SINGLE-MICS\_RAW\_real\_phase Ordner 9
- Technische Details 10

#### **Danksagung**

Die Gitarrenboxen IR-Bibliotheken der "blue BERLIN session" hätten ohne die Hilfe und Mitwirkung von lieben Freunden so nicht realisiert werden können. Wir möchten uns für großes Vertrauen, Unterstützung und Hilfe herzlichst bedanken bei:

*Frau Burmester, B. Hannemann, R. Hornung (www.wmits.de), R. Oleak (www.oleak.de), J. Potscher, B. Römer (www.karat-band.com).*

Manufacturer and product names mentioned herein are trademarks or registered trademarks of their respective owners, which are in no way associated or affiliated with cabIR.eu, Markus Hohmann. The names are used only to indicate sonic and performance characteristics. © 2017 cabIR.eu, Markus Hohmann. All rights reserved.

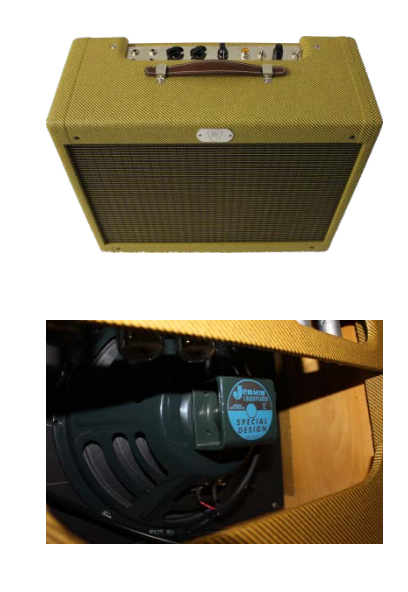

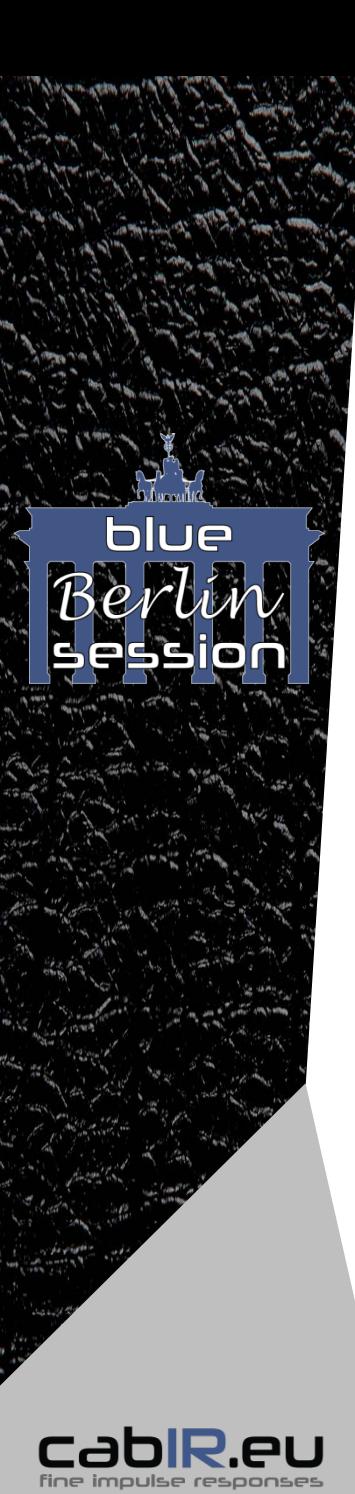

#### **Lieber cabIR.eu Nutzer**

Vielen Dank für Dein Vertrauen und den Kauf unserer IR-Bibliothek, die mit viel Liebe, "know-how" und Akribie im Detail produziert wurde. Wie alle unsere IR-Bibliotheken steht auch für diese eine Priorität immer an erster Stelle: Die akkurate digitale Abbildung des Speakers/Cabinets im Vergleich zur realen Mikrofonierung.

Wer liest schon gerne Bedienungsanleitungen? Nun, sie zu lesen hilft Dir, schnell und zielstrebig die für Dich und Deinen individuellen Signalpfad besten IRs zu finden!

Ebenso wollen wir Dir einige Tipps mit auf den Weg geben, wofür die einzelnen Ordner gedacht sind, und was Du von ihrem jeweiligen Inhalt erwarten darfst!

Wir wünschen Dir viel Spaß mit unseren IRs und sind uns sicher, dass Du sie genauso lieben wirst, wie wir!

Dein cabIR.eu Team

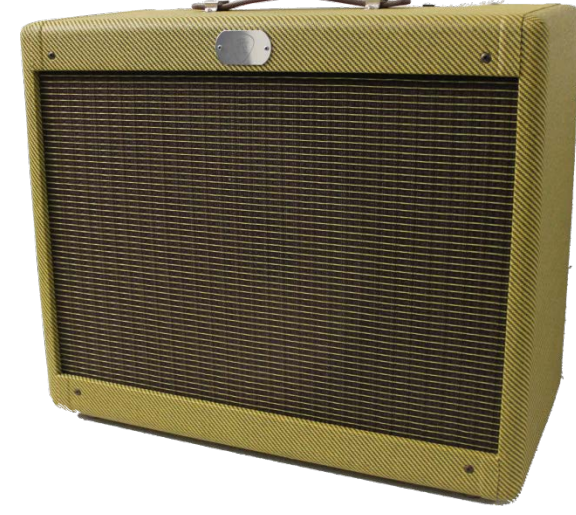

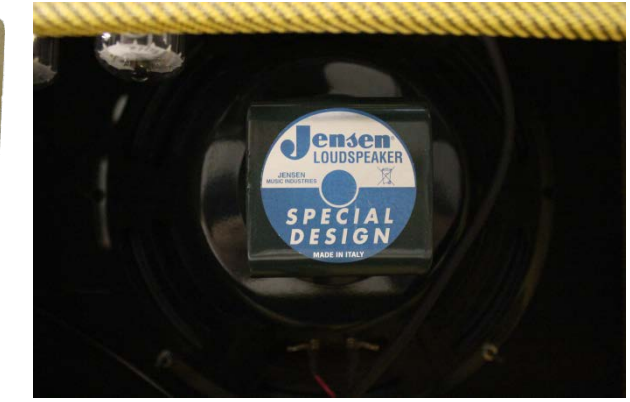

Cabinet Resonanzfrequenz: 69 Hz

3

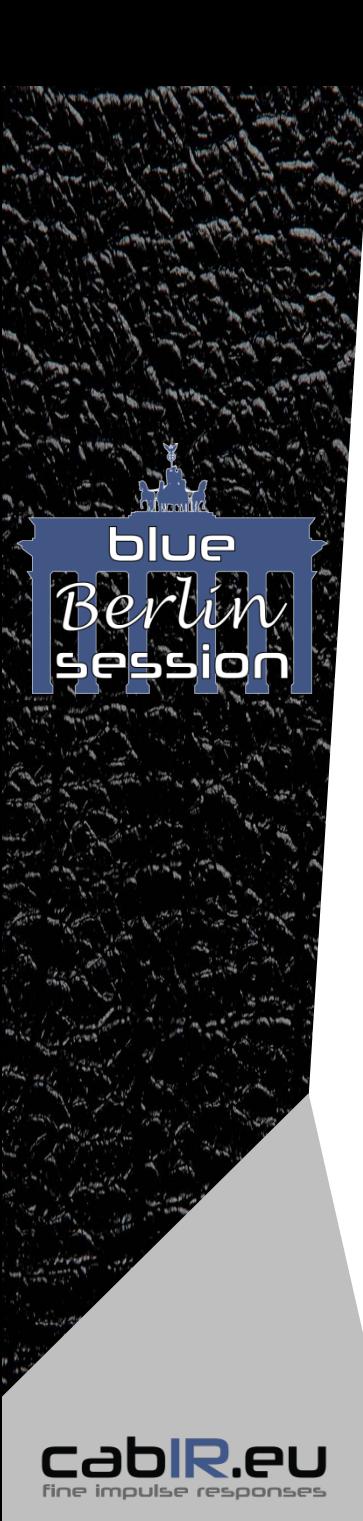

#### **Ausstattung der "focus IR series"**

- **5 Ordner**:
	- **\_**QUICKSTART: Schnelle Übersicht und IR-Selektion aus den unterschiedlichen Ordner-Kategorien.
	- FOCUS: Super ausgewogene Mix-IRs des ganzen Cabinets bzw. der einzelnen Speaker.
	- MIC-CLASSICS: Klassische Mixe von Mikrofonpaaren, wie zum Beispiel Shure™ SM57 mit Royer Labs™ R-121 oder "front"- mit "rear"-Positionen.
	- SINGLE-MICS MPT minimal-phase: Time aligned und phasenkorrigiert für "in phase mixes". Einzelmikrofonpositionen (close & rear) aller 7 Mikrofone jedes einzelnen Speakers des Cabinets.
	- SINGLE-MICS RAW real-phase: Enthält die authentische "pre-delay time", für "real phase mixes". Einzelmikrofonpositionen (close & rear) aller 7 Mikrofone jedes einzelnen Speakers des Cabinets.
- **cabIR.eu "objective sweet spot method"**: Unabhängig von subjektivem Klangempfinden oder individuellen Präferenzen ermittelte Mikrofonpositionen für objektiv beste "sweet spots". Bedeutet: Maximal klare Soundergebnisse der gewählten Mikrofonposition bei Nutzung unterschiedlichster Peripherie und individueller Signalpfade.
- **cabIR.eu** "idealized-NULL-Amp voicing": Kein Einfluss des verwendeten "capturing-Amps". Potentielle "Färbung" des Amps wurde zu 100% mathematisch exkludiert. Bedeutet: Authentische Reproduktion des Klangs im Vergleich zum real mikrofonierten Cabinet: Ausschließliche Klangabbildung des Speakers/Cabinets, Mikrofons und genutzter Mikrofonposition. Die reine Lehre!

#### **Verwendete Mikrofone**:

- Shure™ SM57 (Dynamisch)
- Sennheiser™ e906 (Dynamisch)
- Sennheiser™ MD421 (Dynamisch)
- AKG™ C414 XLS (Kondensator)
- Neumann™ U67 (Kondensator)
- Neumann™ KM 184 (Kondensator)
- 

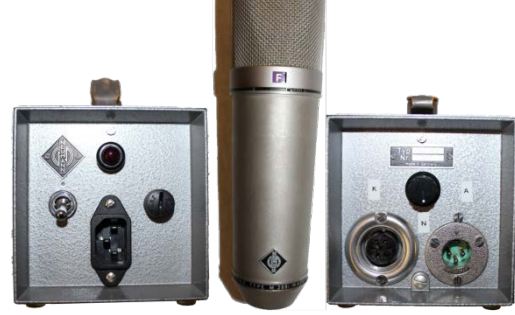

■ Royer Labs™ R-121 (Bändchen) Neumann™ U67 in der U269 Ausführung mit fernbedienbarer Richtcharakteristik 4

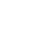

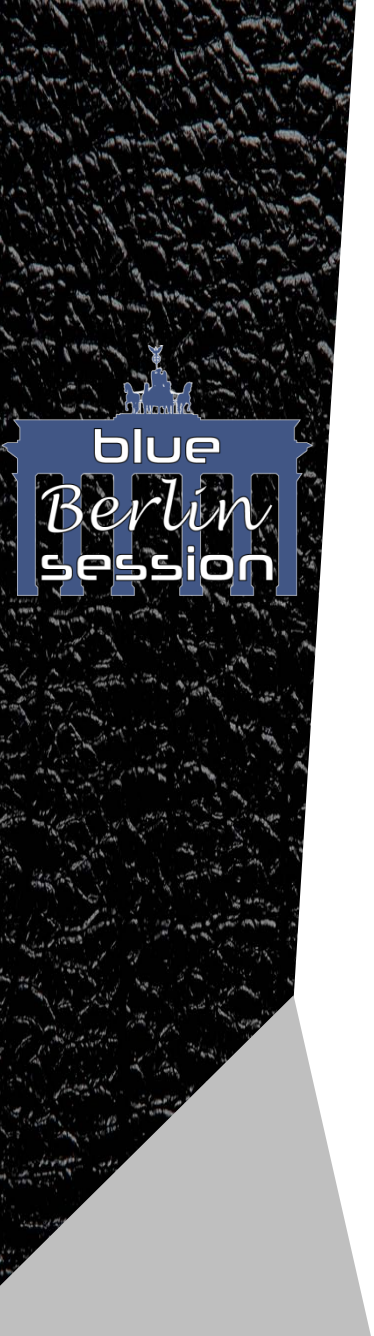

#### **Mikrofon Legende:**

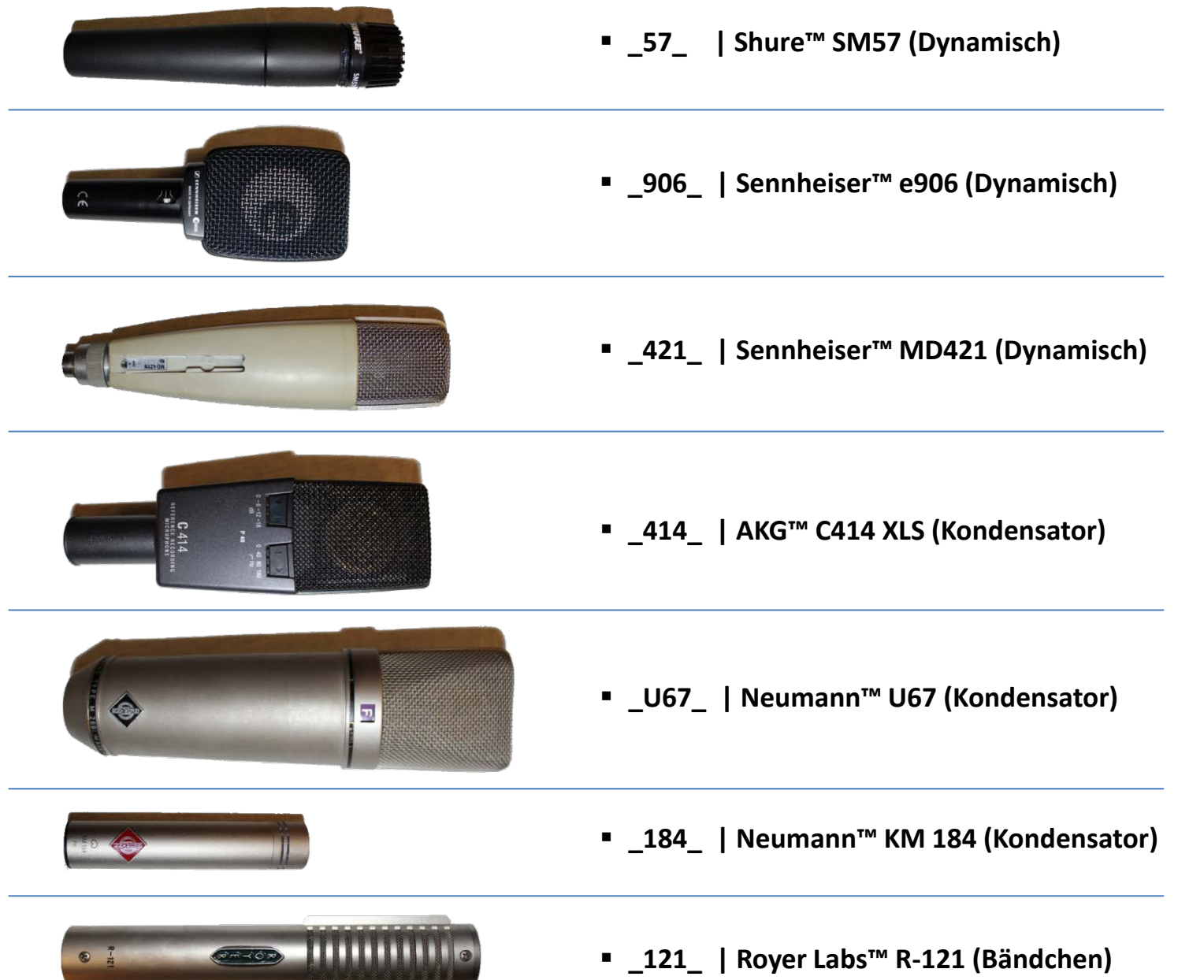

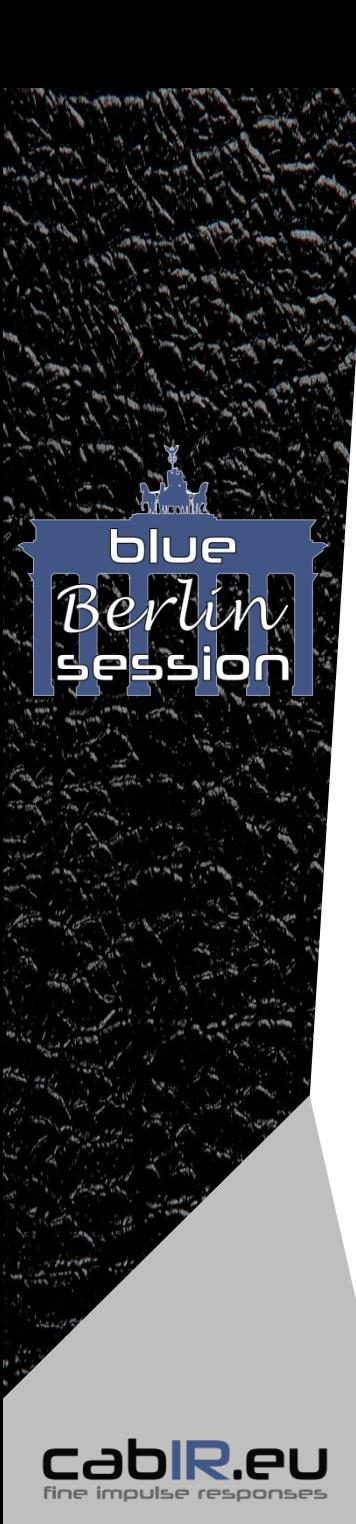

### **Wegweiser zur schnellen und zielsicheren IR-Wahl**

**TIPP**: Erleichtere Dir Dein Leben! Bevor Du die für Dich subjektiv beste IR wählst, stelle Deinen Amp auf "default"! Alle Regler auf 12 Uhr!

**Merke**: Die IR nimmt abschließenden Einfluss auf den Frequenzgang Deiner ganzen Signalkette – von der Gitarre über den genutzten Amp und seinen Einstellungen, bis hin zur IR, also der mikrofonierten Cabinet-Simulation.

Sieh` die IR als Komplement zur vorangehenden Signalkette an! Sie komplettiert, ergänzt, vervollständigt den voran anliegenden Frequenzgang Deines individuellen Signalpfades.

Wähle zuerst die IR, bis der Sound zumindest im gewünschten "ballpark" ist. Abschließend erst solltest Du – wenn noch nötig – Feinkorrekturen am Amp EQ vornehmen.

Du wirst es hören: Insbesondere mit hochwertigen digitalen Modellern oder Software-Plugins, die eine akkurate Amp-Simulation bieten, wirst Du an diesen nicht mehr "Amp-tweaken" müssen, als Du es vom realen Amp gewohnt bist, um exzellenten Ton zu schaffen.

Unsere cabIR.eu IR-Bibliotheken machen Dir das Soundfinden leicht! Darum geht`s!

#### **\_QUICKSTART Ordner:**

**Keine Zeit oder Lust, lange nach einer passenden IR zu suchen? Du willst Dir schnell einen Überblick machen, was die gesamte IR-Bibliothek zu bieten hat? Dann bist Du hier genau richtig!**

Eine kleine Auswahl einiger IRs aus den FOCUS-, MIX-CLASSICS- und SINGLE-MIC-Ordnern findest Du hier für den Schnelleinstieg!

**Merke**: Verstehe den QUICKSTART Ordner nicht als "best of". Er soll Wegweiser sein, einen Überblick verschaffen, die Charaktere der einzelnen Mikrofontypen bzw. Speaker demonstrieren und die Mix-Paradigmen der FOCUS- und MIX-CLASSIC-Ordner aufzeigen.

**TIPP**: Starte mit der FOCUS\_CAB IR! Sie repräsentiert den Sound des ganzen Cabinets und ist sehr ausbalanciert. 6 ausbalanciert en de la seule de la commune de la commune de la commune de la commune de la co<br>En 1980, en 1980, en 1980, en 1980, en 1980, en 1980, en 1980, en 1980, en 1980, en 1980, en 1980, en 1980, en

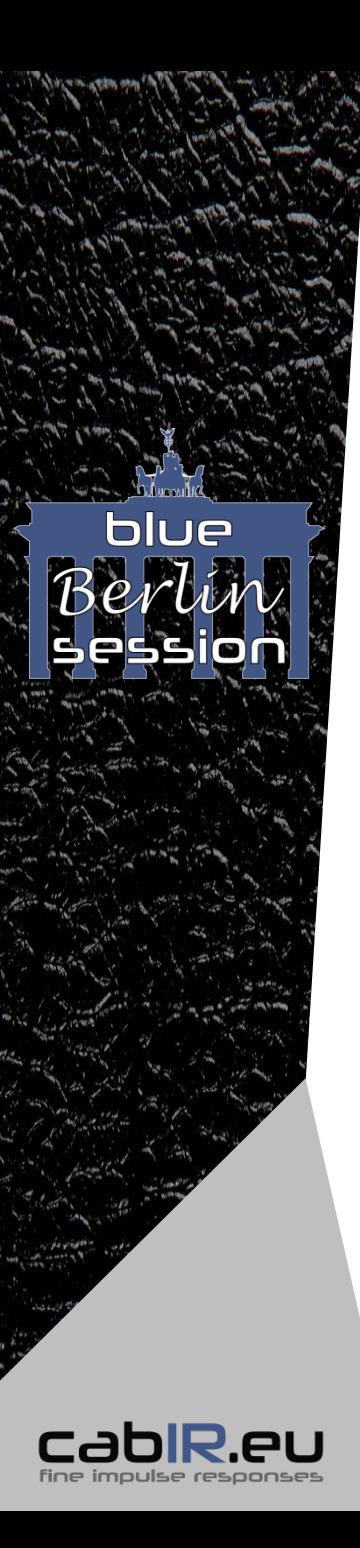

#### **FOCUS Ordner:**

#### **Du willst klare, maximal ausbalancierte IRs, die einfach funktionieren? Dann ist der FOCUS Ordner Deine erste Wahl!**

Im FOCUS Ordner findest Du die FOCUS CAB IRs (Mix aller Speaker = das ganze Cabinet) und, wenn das Cabinet mehr als einen Speaker hat, auch die jeweiligen FOCUS\_[Speaker] IRs. Die FOCUS IRs sind die Referenz-Mixe für den Klang des ganzen Cabinets, bzw. einzelner Speaker. *Beispiel: FOCUS\_CAB (alle Speaker = ganzes Cabinet)*

*FOCUS\_A ( = Speaker A)*

Des Weiteren findest Du hier auch Mixe des Cabinets, bzw. der einzelnen Speaker, die exklusiv einen Mikrofontyp enthalten.

*Beispiel: FOCUS\_CAB\_57 (alle Speaker mit Shure*™ *SM57) FOCUS\_A\_U67 ( = Speaker B mit Neumann*™ U67*)*

TIPP: Starte mit der FOCUS CAB IR! Gegebenenfalls danach die einzelnen Speaker. Das FOCUS Mix-Paradigma führt dazu, dass die Mixe der exklusiv genutzten Mikrofontypen sich vor allem im Bassbereich hörbar unterscheiden. Ist die Vorauswahl der FOCUS IR getroffen, kannst Du durch Wahl dedizierter Mikrofontypen vor allem das "low-end" feinjustieren! Probiere es aus!

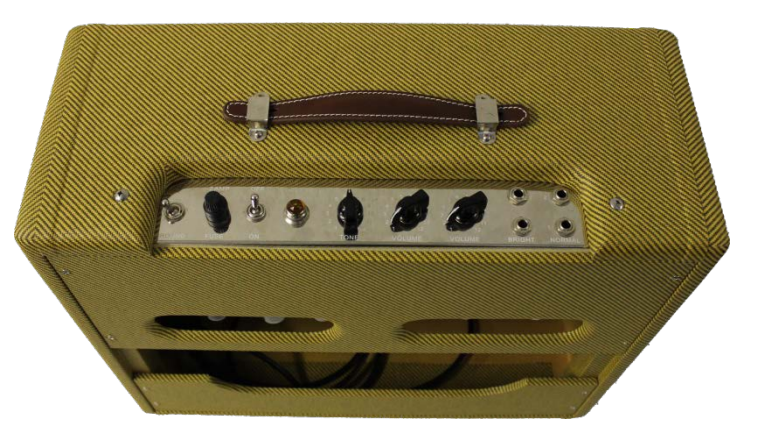

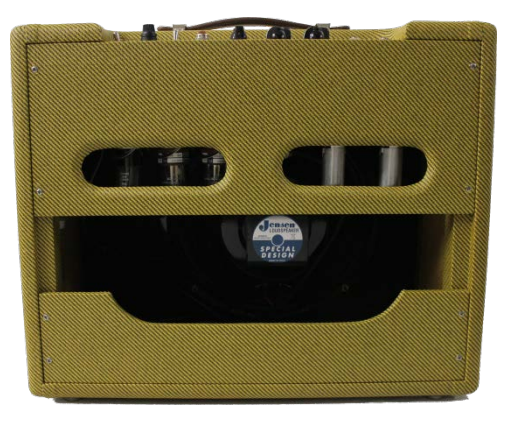

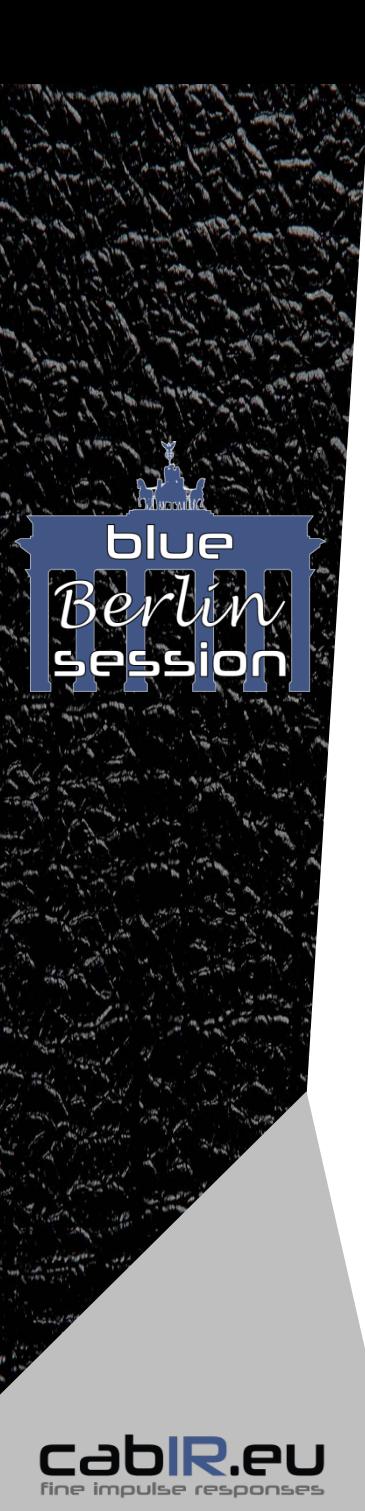

#### **MIX-CLASSICS Ordner:**

**Klassische und bewährte Kombinationen aus Mikrofonpaaren, die sich mit den Jahren als Standards in den Studios dieser Welt bewährt haben!**

MIX\_A\_57+121: Mixe aus dynamischen Shure™ SM57 und Bändchenmikrofon Royer Labs™ R-121. *Beispiel: MIX\_A\_57+121\_2 (Speaker A ; \_2 = Mix-Variante 2)*

MIX\_A\_57+421: Mixe aus dynamischen Shure™ SM57 und dynamischen Sennheiser™ MD421.

MIX\_A\_57+U67: Mixe aus dynamischen Shure™ SM57 und Kondensator-Großmembraner Neumann™ U67.

MIX CAB rear+57 Mix aus dynamischen Shure™ SM57 (front Mic.) und Kleinmembran-Kondensator Neumann™ KM 184 hinter dem Cabinet/Speaker. *Beispiel: MIX\_CAB\_*rear+57 *(Mix mit allen Speakern (=CAB) )*

MIX CAB rear+421 Mix aus dynamischen Sennheiser™ MD421 (front Mic.) und Kleinmembran-Kondensator Neumann™ KM 184 hinter dem Cabinet/Speaker.

#### MIX CAB rear+U67

Mix aus Großmembran-Kondensator Neumann™ U67 (front Mic.) und Kleinmembran-Kondensator Neumann™ KM 184 hinter dem Cabinet/Speaker.

**TIPP**: Übersiehe nicht die MIX\_CAB\_rear+57/421/U67 Mixe! Durch das Hinzumischen der "rear"-Position erhalten diese IRs Ihren ganz speziellen Charakter, ein softeres, weicheres "top-end" in den Höhen und "Körper" des Cabinets. Vielleicht genau das, was Du suchst?!

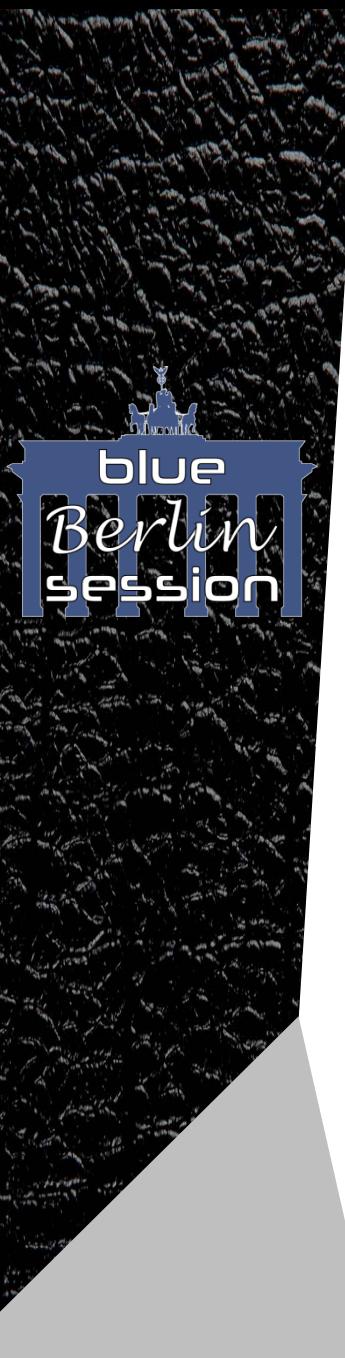

#### **SINGLE-MICS Ordner:**

**Du präferierst den Charakter eines ganz bestimmten Mikrofontyps? Oder ziehst es vor, aus Einzelmikrofonpositionen Deinen ganz individuellen Mikrofonmix zu mischen? Hier findest Du alle Optionen, die Du brauchst!**

**Das "Herz" jeder IR-Bibliothek! In den SINGLE-MICS Ordnern findest Du pro Mikrofontyp und Speaker mindestens 3 Varianten bzw. Mikrofonpositionen, die nach unserer "objective sweet spot method" vor dem Speaker positioniert wurden.**

**Merke**: Erst bei Mischungen aus mindestens zwei Einzelmikrofonen kommen die Unterschiede der "minimal phase" (MPT) bzw. der "real phase" (RAW) Varianten der SINGLE-MICS voll zum tragen:

#### **SINGLE-MICS\_MPT\_minimal-phase Ordner**

IRs der MPT-Ordner sind "minimal phase transformed": Diese enthalten keine Laufzeitinformationen bzw. "pre-delay offset" und sind phasenneutral.

*Beispiel:*

*\_A\_906\_M3 (Speaker A, Mikrofon Sennheiser*™ *e906, M (=MPT), freie Positionsvariante 3)*

*\_rear\_184\_M1 ("rear Cabinet" – Position, Mikrofon Neumann*™ *KM 184, M (=MPT), Positionsvariante 1)*

**TIPP**: Diese MPT-IRs eignen sich zum Mischen, wenn keinerlei Phasenauslöschungen erwünscht sind. MPT-IRs sind "time-aligned", verhalten sich immer Phasen-Synchron. Sehr "direkte", "in your face" und transparente Mix-Ergebnisse können daraus resultieren.

#### **SINGLE-MICS\_RAW\_real\_phase Ordner**

IRs der RAW-Ordner enthalten die authentische "pre-delay" Laufzeit (von der Speaker-Membrane bis zur Mikrofon-Kapsel). Sie verhalten sich beim Mischen nicht phasenneutral. Kammfilter-Effekte können daraus resultieren.

*Beispiel:*

*\_A\_121\_R1 (Speaker B, Mikrofon Royer Labs™ R-121, R (=RAW), freie Positionsvariante 1) \_rear\_184\_R2 ("rear Cabinet" – Position, Mikrofon Neumann*™ *KM 184, R (=RAW), Positionsvariante 2)*

**TIPP**: Diese RAW-IRs eignen sich zum Mischen, wenn dabei bewusst leichte Phasen-Auslöschungen erzielt werden sollen. Phasenauslöschungen bzw. resultierende Kammfilter-Effekte können das "top-end" "soften", resultierende Mix-IRs können im Ergebnis weniger "harsch", aber umso charaktervoller klingen. Im Gegensatz können RAW-Mix-IRs weniger "direkt" bzw. "in your face" erscheinen. 9

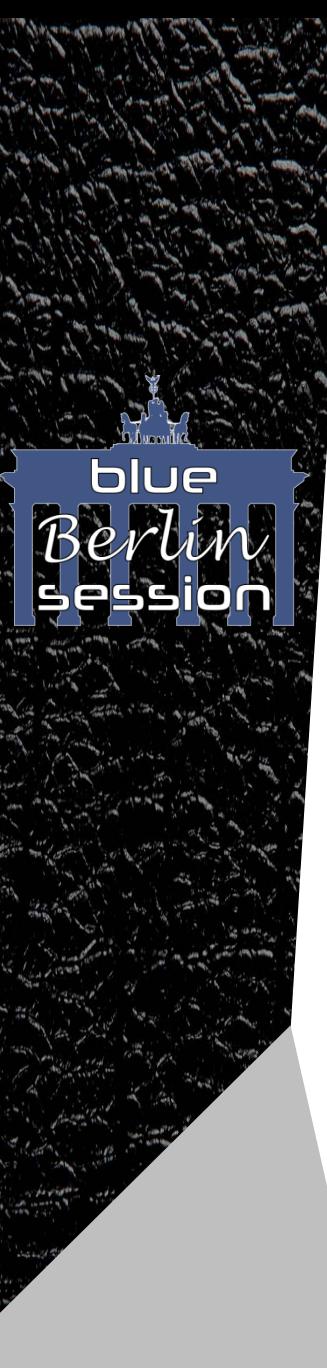

#### **Technische Details:**

#### **FE-TWEED\_P12R Impulse-Response Bibliothek:**

Basierend auf einem Tweed Deluxe Clone™ mit 1x12" Jensen™ P12R Alnico 8Ohm Speaker.

#### **Resonanzfrequenz des FE-TWEED\_P12R Cabinets:**

 $-69 Hz$ 

#### **IR-Anzahl der FE-TWEED\_P12R Bibliothek:**

- **QUICKSTART Ordner: 12**
- **FOCUS Ordner: 8**
- MIX-CLASSICS Ordner: 9
- SINGLE-MICS Ordner: 36 (jeweils als MPT- und RAW-Version)
- Unique IRs insgesamt: 53

#### cabIR.eu "idealized-NULL-Amp voicing"

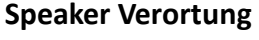

**1 Speaker Cabinet** 

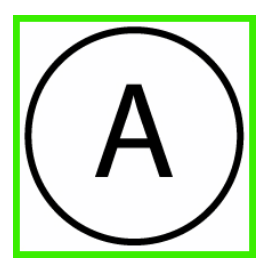

Kein Einfluss des verwendeten "Capturing-Amps". Potentielle "Färbung" des Amps wurde zu 100% mathematisch exkludiert.

#### **cabIR.eu "objective sweet spot method"**

Unabhängig von subjektivem Klangempfinden oder individuellen Präferenzen ermittelte Mikrofonpositionen für objektiv beste Mikrofonpositionen.

#### **Erhältliche Formate**

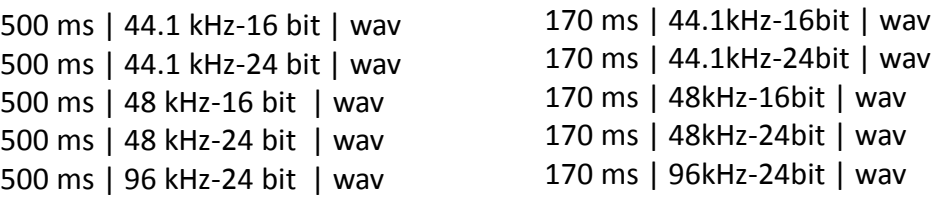

**Merke**: Die 500ms Versionen inkludieren gegenüber den 170ms Versionen ein Minimum an mehr Rauminformation, einen Hauch mehr "Air", wenn der "IR-Player" die volle Länge verarbeiten kann, wie beispielsweise ein Faltungshall.

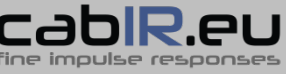